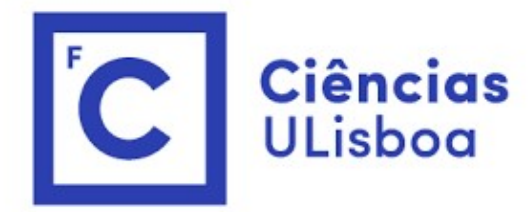

# <sup>ências</sup><br>I<sup>isboa</sup><br>Modelação Numérica 2022<br>Aula 4 Aula 4 Modelação Numérica 2022<br>Aula 4<br><sub>Gestão de falhas em dados, espectrogramas</sub>

# Atenção

Atenção<br>Tal como indicado no calendário: amanhã não há aula teórica.<br>.

# Da aula anterior  $\frac{1}{\sqrt{2}}$

modifica as muito baixas frequências mas não as elimina.<br>Precisamos de utilizar um filtro<br> $\frac{1}{2}$  o

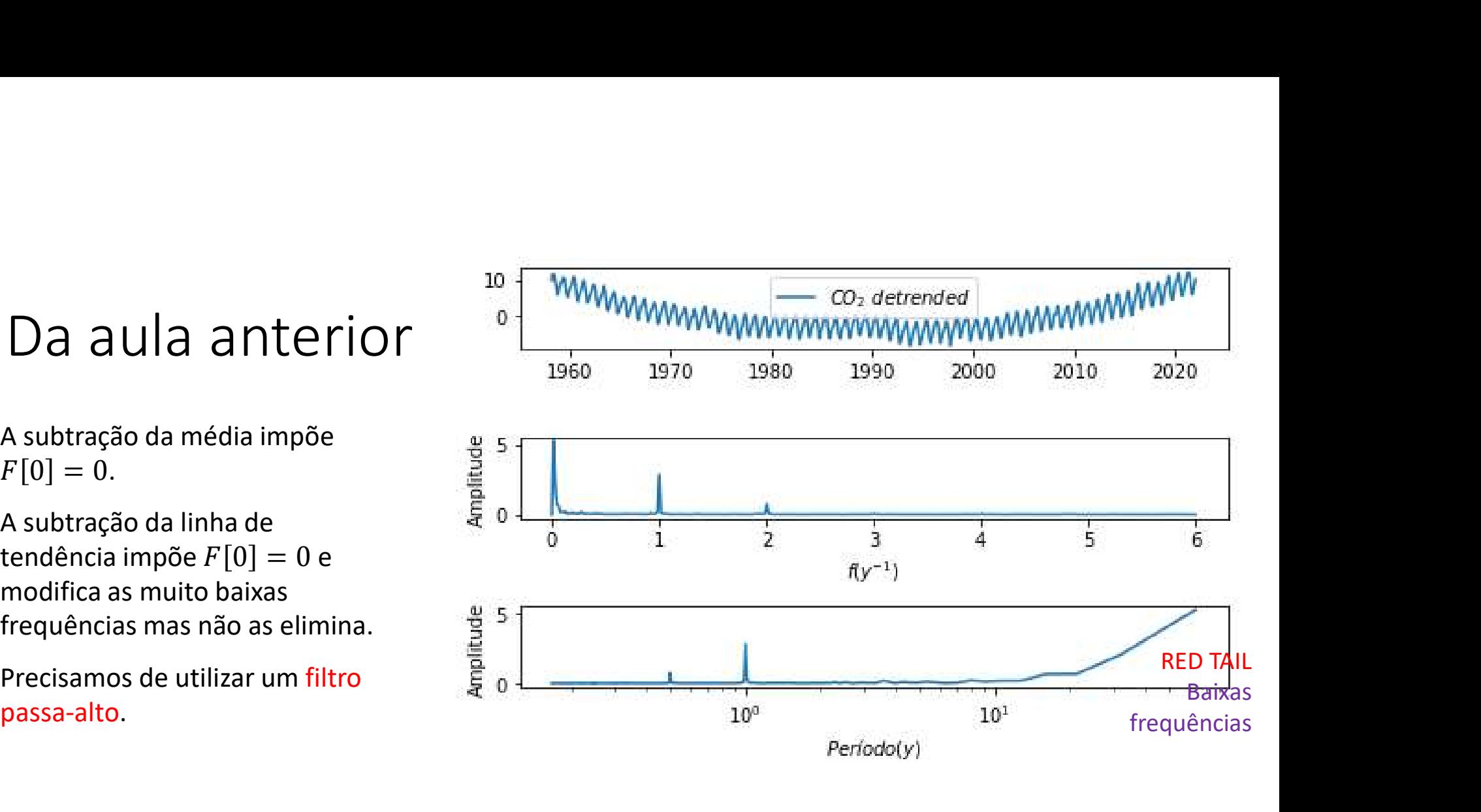

# Antes disso, dados semanais (falha=-999)<br><sub>ML=np.loadtxt('MaunaLoa\_Week\_NOAA.txt')</sub>

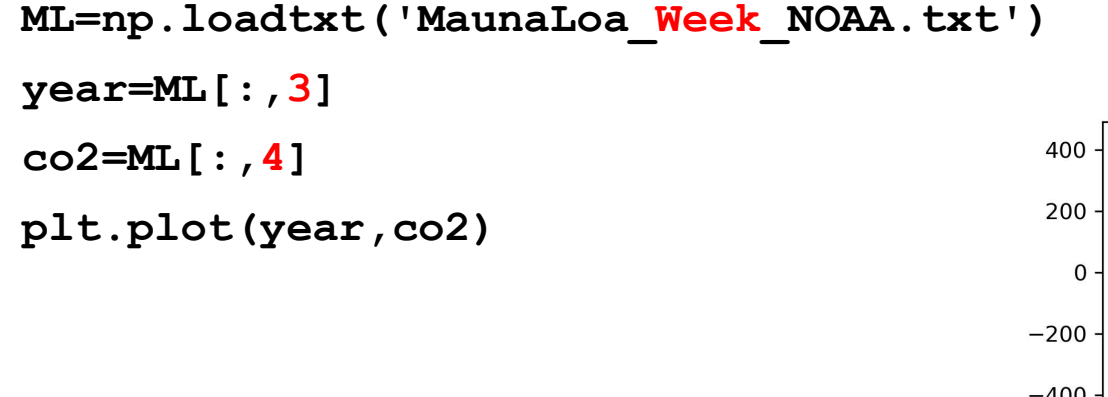

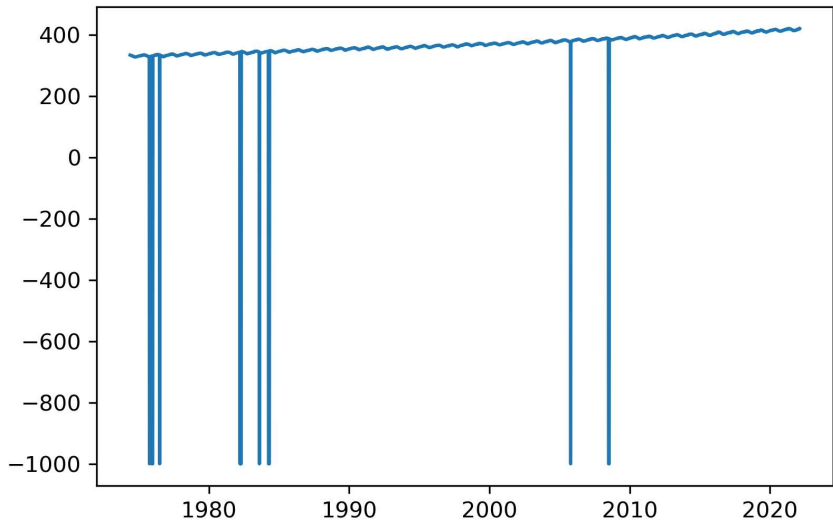

ML=np.loadtxt('MaunaLoa\_Week\_NOAA.txt')

 $year=ML$ [:,3]

 $co2=ML$ [:,4]

N=len(co2)

for k in range(N):

if co2[k]<0:

plt.plot(year,co2)

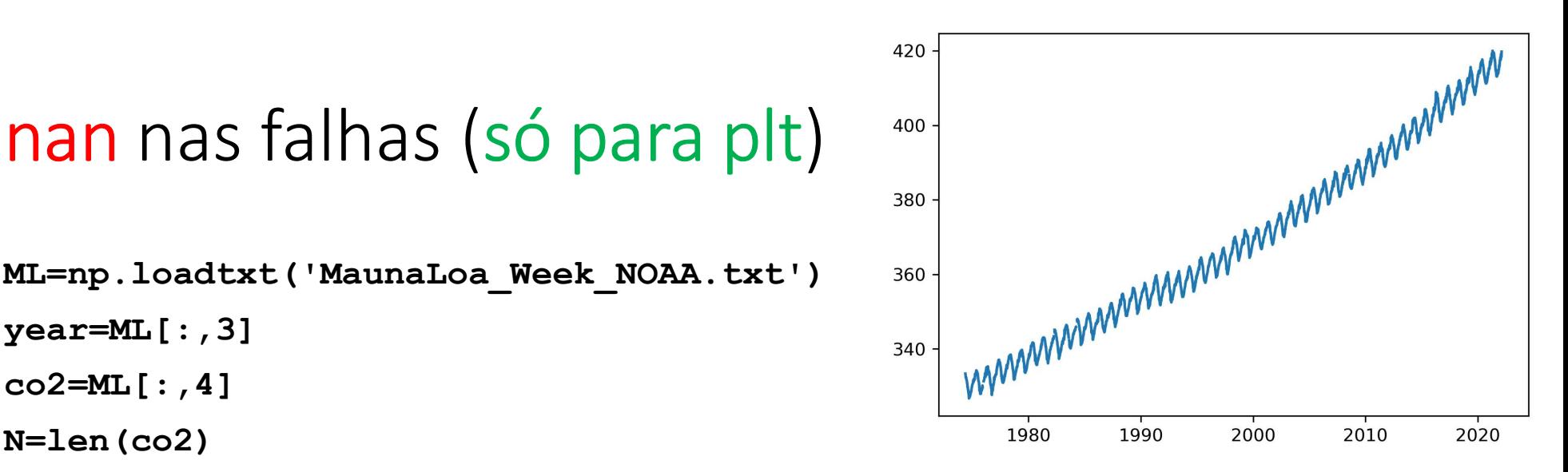

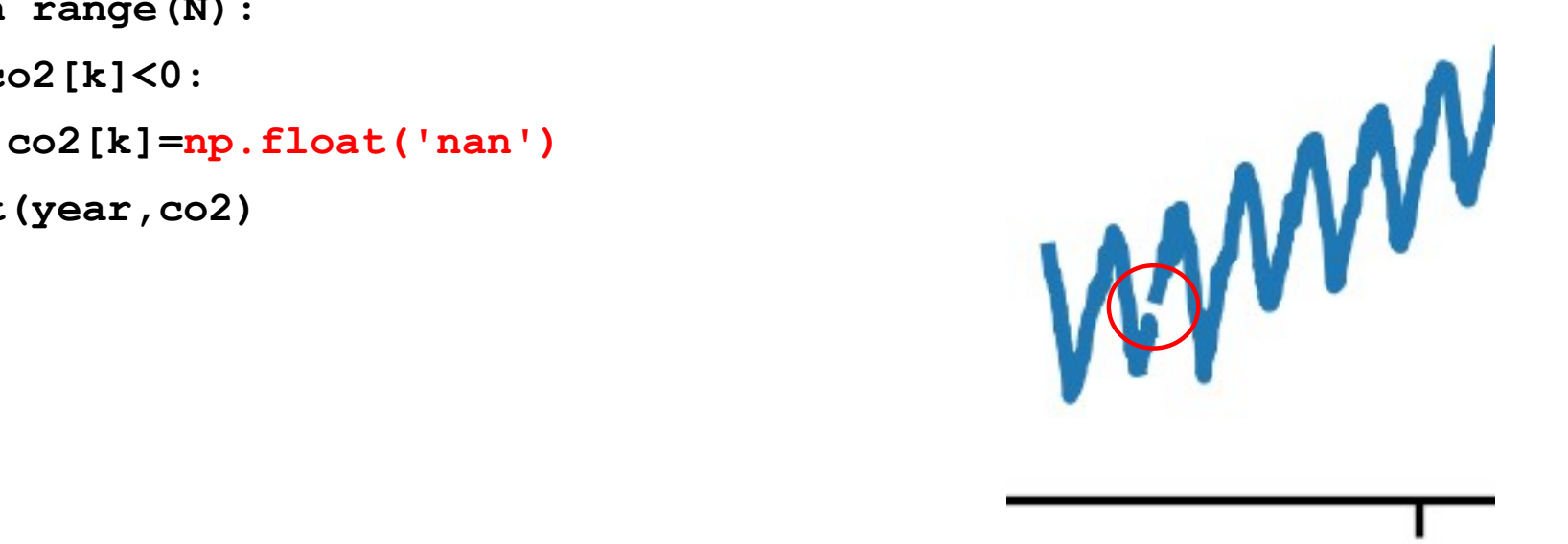

# A utilização de nan "só" funciona nos<br>gráficos... Preencher falhas A utilização de nan "só" funciona nos<br>gráficos… Preencher falhas<br><sub>ML=np.1oadtxt('MaunaLoa\_Week\_N0AA.txt')</sub>

```
ML=np.loadtxt('MaunaLoa_Week_NOAA.txt')
dt=7/365.25
year=ML[:,3];co2=ML[:,4];N=len(co2)
co2V=[]; yearV=[]for k in range(N):
    if co2[k]>0:
        co2V.append(co2[k])
        yearV.append(year[k])
co2V=np.array(co2V) #dados válidos
yearV=np.array(yearV)
co2I=np.interp(year,yearV,co2V)
```
# Sinais transientes e espectrogramas<br>
Sinais de curta duração podem ser<br>
en algorithmentes de curta duração podem ser

Sinais de curta duração podem ser impossíveis de detetar quando se analisa espectro.

No exemplo sintético estão sobrepostas 3 sinusoides, uma delas só durante uma janela temporal. No espectro de amplitude o sinal<br>transiente (T=10s) é muito fraco e estaria<br>ausente se existe um pequeno nível de transiente (T=10s) é muito fraco e estaria ausente se existe um pequeno nível de ruído.

Se analisarmos por janelas podemos dar relevância a estes sinais transientes.

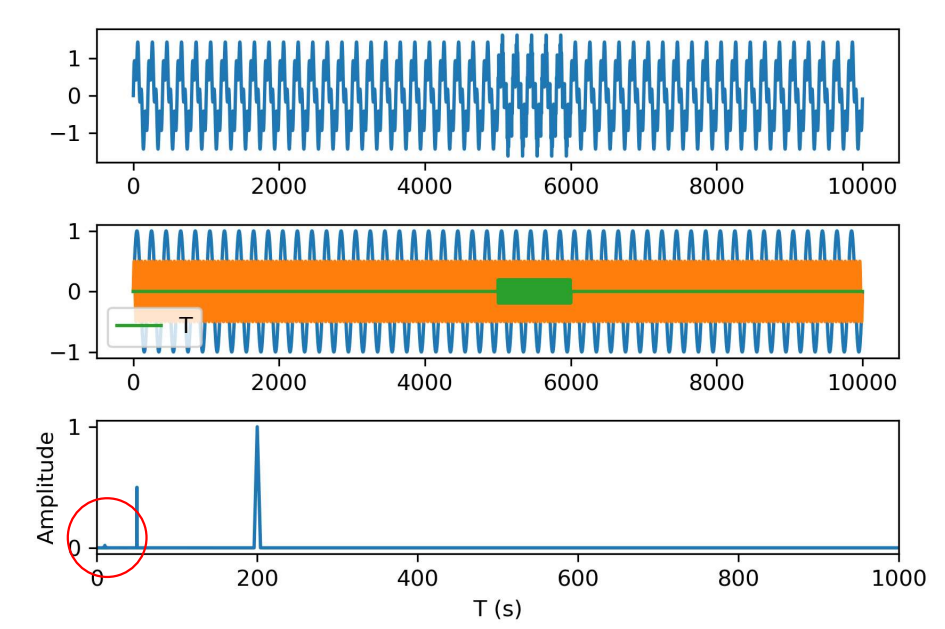

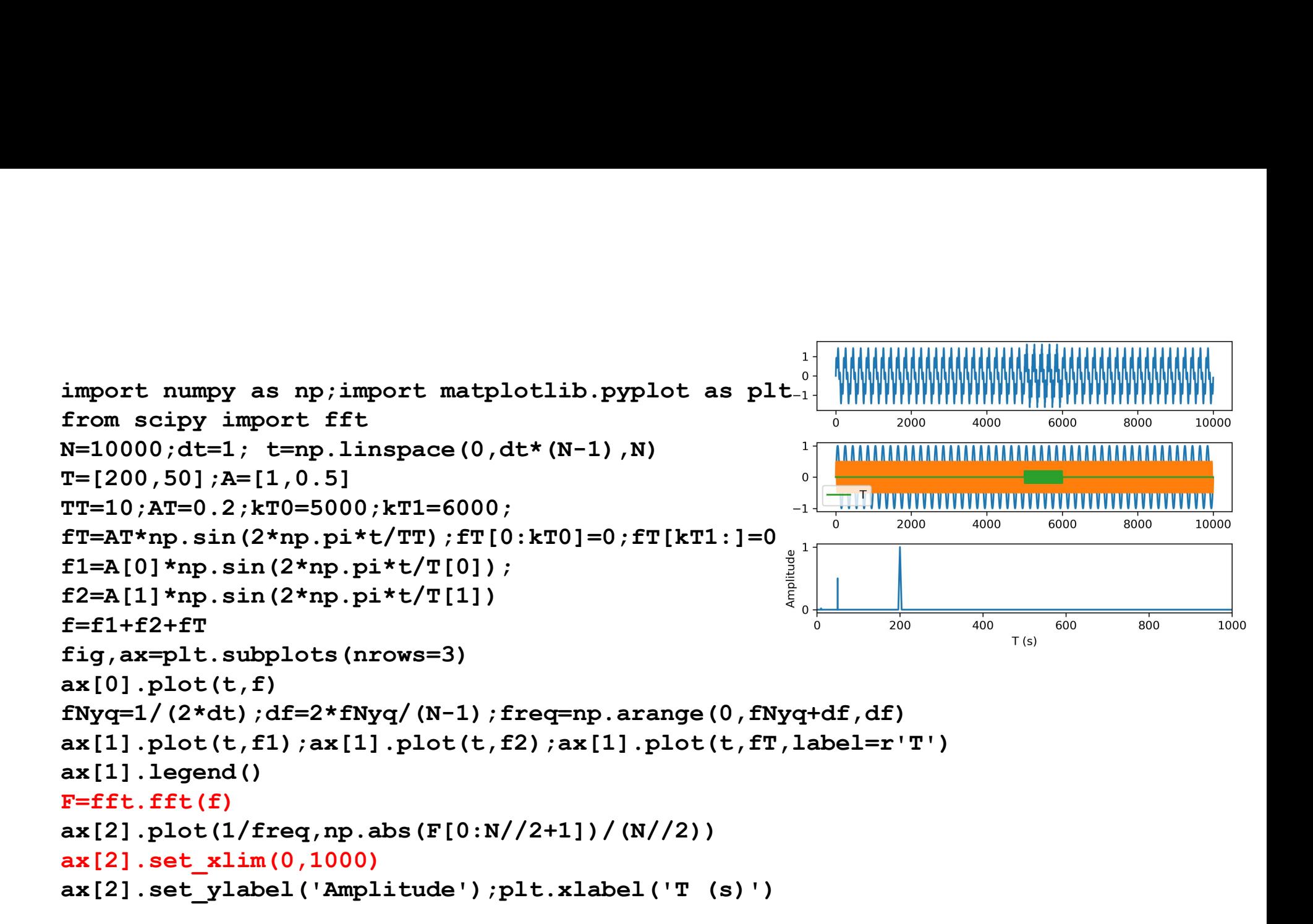

## Espectrograma

```
fig, ax=plt.subplots(nrows=10) contains the set of \simwindow=1000
kw=-1for k in range(0, N, window):
   kw+=1fw=f[k:k+window]
   Nw=len(fw)
   fNyq=1/(2*dt); df=2*fNyq/(Nw-1)
   freq=np.arange(0,fNyq+df,df)
   Fw=fft.fft(fw)
   ax[kw].plot(1/freq,np.abs(Fw[0:Nw//2+1])/(Nw//2))
   ax[kw].set ylim(0,1)ax[kw].set_yticks([])
   if kw<9:
       ax[kw].set_xticks([])
   ax[kw].set ylabel(str(k//1000))
```
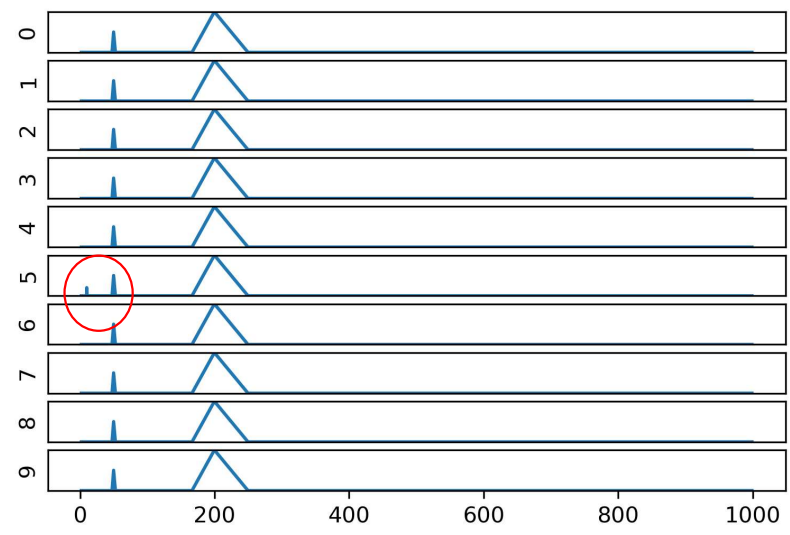

```
#versão 2
                                        9 -window=1000
                                        8 -FF=np.zeros ((window//2+1,N//window))
xis=np.copy(FF);yps=np.copy(FF)_{6}kw=-1xw=-1<br>for k in range(0,N,window):
    kw+=1\overline{3} -
    f w = f [k:k+window]; Nw=len(fw)
    fNyq=1/(2*dt); df=2*fNyq/(Nw-1)
    freq = np.arange(0, fNyq + df, df)0.20.3xis[:,kw] = freq; yps[:,kw] = kw 0.0 0.1
                                                              0.4f(Hz)Fw=fft.fft(fw)
    FF[:,kw]=np.abs(Fw[0:Nw//2+1])/(Nw//2)
plt.figure()
plt.contourf(xis,yps,np.log(FF),cmap='jet')
plt.xlabel('f (Hz)')
plt.ylabel('window')
```
 $0.5$ 

# Filtro digital

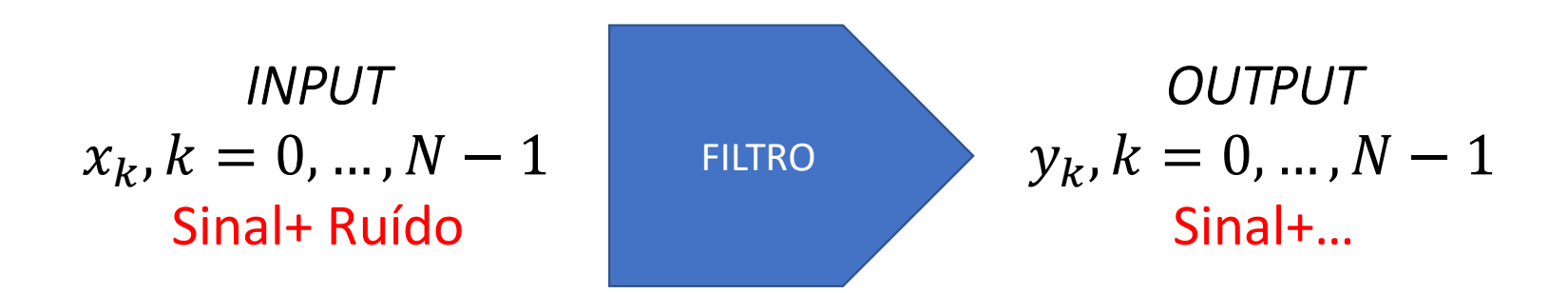

Sinal e ruído<br>As séries da dados reais contém em geral ir As séries da dados reais contém em geral informação proveniente de diferentes processos.

Dependendo do objetivo do analista só parte dessa informação é relevante, constituindo o sinal, sendo as outras componentes designadas por ruído.

Separar o sinal do ruído é o objetivo dos filtros.

No caso dos filtros digitais a separação é feita de forma algébrica, tipicamente por operações lineares sobre os dados.

# Filtro

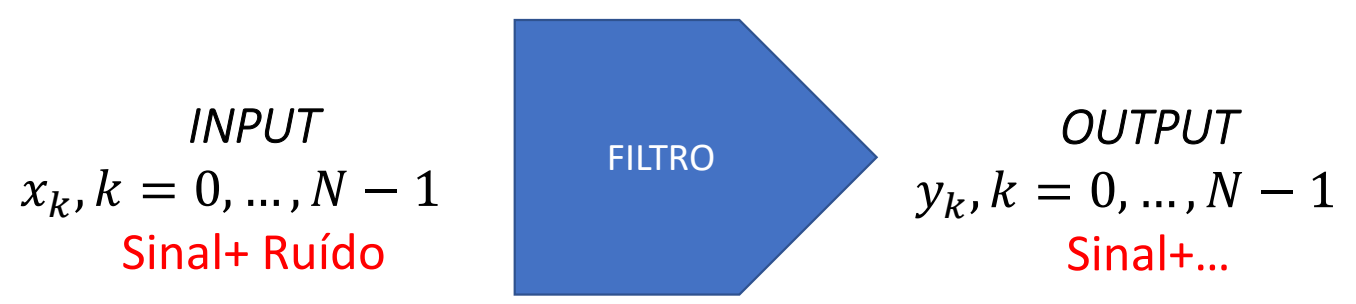

Filtro linear não recursivo (o output depende linearmente do input)

$$
y_k = \sum_{n=0}^{N} x_n h_{k-n} \Longrightarrow y = x * h
$$
convolução

Coeficientes do filtro  $h_j$ ,  $j = 0, ..., J - 1$ 

## Filtro recursivo

O output num dado instante depende do input, e também do próprio output em instantes anteriores:

$$
y_k = \sum_{n=0}^{N} x_n h_{k-n} + \sum_{m=0}^{k-1} y_m b_{k-m}
$$

Depende de dois conjuntos de coeficientes  $(h, b)$ 

# Média móvel

$$
y_k = \sum_{n=0}^{N} x_n h_{k-n} \Rightarrow y = x * h
$$

Se:

$$
\sum_{n=0}^{J} h_j = 1
$$

Trata-se de um filtro de média móvel. Exemplo:

$$
h_j=\frac{1}{J}
$$

```
Média móvel<br>humpy as np; import matplotlib.pyplot as plt<br>it=0.1;T=10.<br>ange(0..(N-1)*dt+dt.dt)
M \acute{\text{e}} \text{d} \vec{a} \text{ m} \acute{\text{o}} \text{V} \text{e}<br>
\text{import numpy as np; import matplotlib.python as plt}<br>
\text{N=1001; dt=0.1; T=10.}<br>
\text{t=np.arange}(0., (N-1)*dt+dt, dt)<br>
x1=np\sin(2*np.p.t+t/T)<br>
\text{w2=0.5*np,sin (2*np.p.t+t/(T/101))}<br>
\text{w2=0.5*np, sin(2*np.p.t+t/(T/101))}N=1001; dt=0.1; T=10.
t=np.array(0., (N-1)*dt+dt,dt)x1=np.sin(2*np.pi*t/T) #"sinal"
x2=0.5*np \cdot sin(2*np \cdot pi*t/(T/10)) #"ruído"
\begin{array}{l} \mathsf{M\'eC} \text{dia } \mathsf{moV\'e} \end{array}<br>
\begin{array}{l} \mathsf{import\; numpy \; as \; np; \; import \; matplotlib.\,pyplot \; as \; p} \\ \mathsf{N=1001;dt=0.1;T=10}. \\ \mathsf{t=np.arange(0., (N-1)*dt+dt,dt)} \\ \mathsf{x1=np,sin(2*np.pi*t/T) \; \texttt{\#''sinal''}} \\ \mathsf{x2=0.5*np,sin(2*np.pi*t/(T/10)) \; \texttt{\#''ruido''}} \\ \mathsf{x=x1+x2 \; \texttt{\#série \; a \; filter \plt.plot(t,x1,color='black')label=r"\$sin(2\pi t/10)\"
plt.plot(t,x,label=r"$input$")
nn=11 #comprimento do filtro
h=np.ones((nn))/nn
y=np.convolve(x,h,mode='same') #output
plt.plot(t,y,color='red',label=r"$output$")
plt.legend()
```
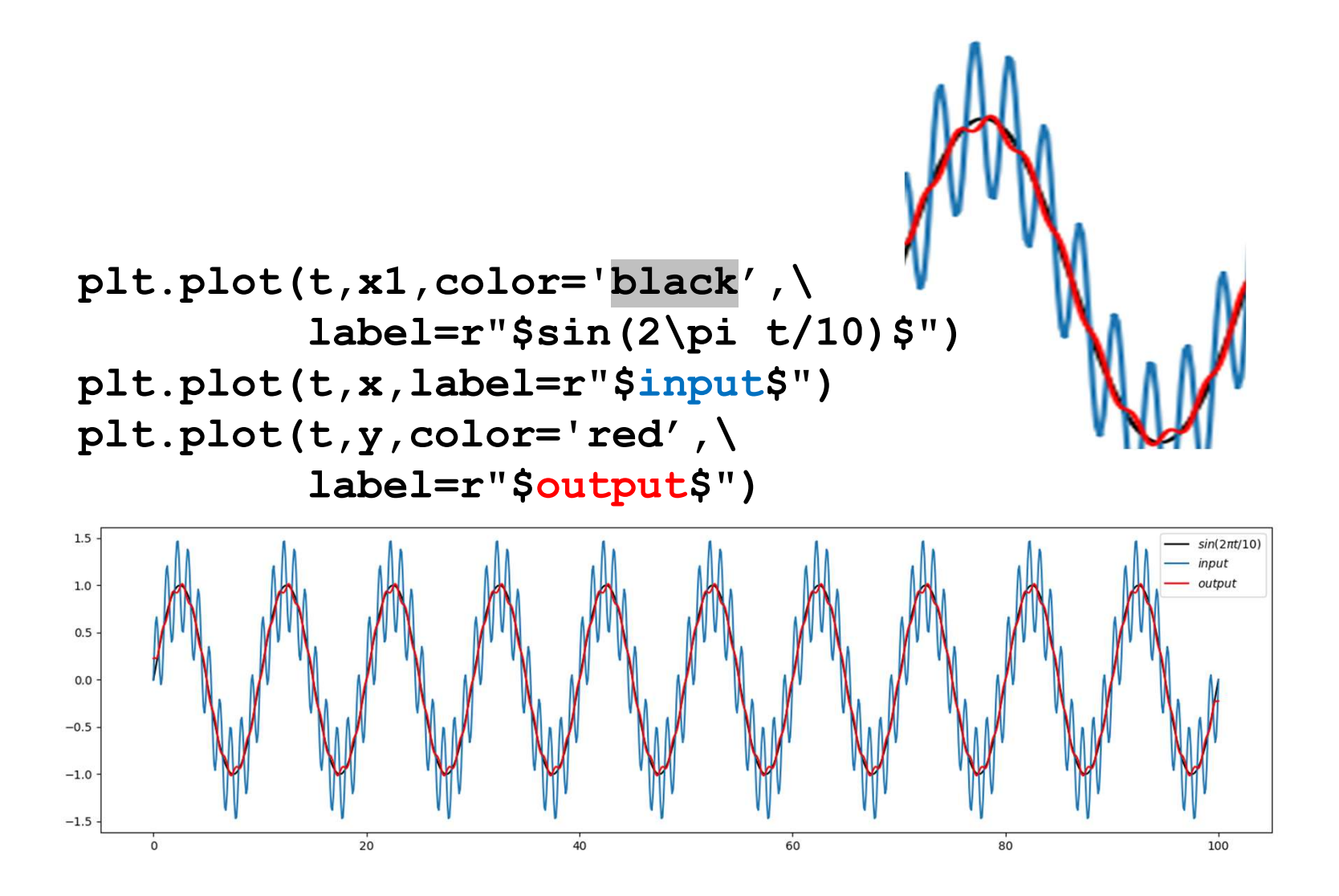

# A media móvel aplicada...<br>Diminuiu a amplitude das altas frequências.

Diminuiu a amplitude das altas frequências.

Constitui um filtro **passa-baixo**: deixa passar as baixas frequências.  $x1=np.sin(2*np.pi*t/T)$  #"sinal" (100 pontos/T)  $x2=0.5*np.sin(2*np.pi*t/(T/10))$  #"ruído" (10 pontos/T=) A media móvel aplicada...<br>Diminuiu a amplitude das altas frequências.<br>Constitui um filtro passa-baixo: deixa passar as baixas frequên<br>x1=np.sin (2\*np.pi\*t/T) #"sinal" (100 pontos/T)<br>x2=0.5\*np.sin (2\*np.pi\*t/(T/10)) #"ruído nn=11 #comprimento do filtro h=np.ones((nn))/nn y=np.convolve(x,h,mode='same') #output

```
Com a mesma série e filtro<br>p1t.figure()<br>x=np.fft.fft(x) #Espectro do input
plt.figure()
Com a mesma série e filtro<br>plt.figure()<br>x=np.fft.fft(x) #Espectro do input<br>x=np.fft.fft(y) #Espectro do output<br>fNyq=1/(2*dt)<br>df=2*fNyq/(N-1)
Com a mesma série e filtro<br>plt.figure()<br>x=np.fft.fft(x) #Espectro do input<br>Y=np.fft.fft(y) #Espectro do output<br>fNyq=1/(2*dt)<br>df=2*fNyq/(N-1)<br>freq=np.arange(0,fNyq+df,df)
fNyq=1/(2*dt)df=2*fNyq/(N-1)freq=np.arange(0,fNyq+df,df)
plt.subplot(3,1,1)
plt.plot(freq, np.abs(X[0:N//2+1])/(N//2), label='X')plt.ylabel('|X|') #espectro de amplitude de x
plt.subplot(3,1,2)
plt.plot(freq, np.abs(Y[0:N//2+1])/(N//2), label='Y')plt.ylabel('|Y|') #espectro de amplitude de y
plt.xlabel('f (Hz)')
```

```
x1=np.sin(2*np.pi*t/T) #"sinal"
x2=0.5*np.sin(2*np.pi*t/(T/10)) #"ruído"x=x1+x2
```
y=np.convolve(x,h,mode='same')

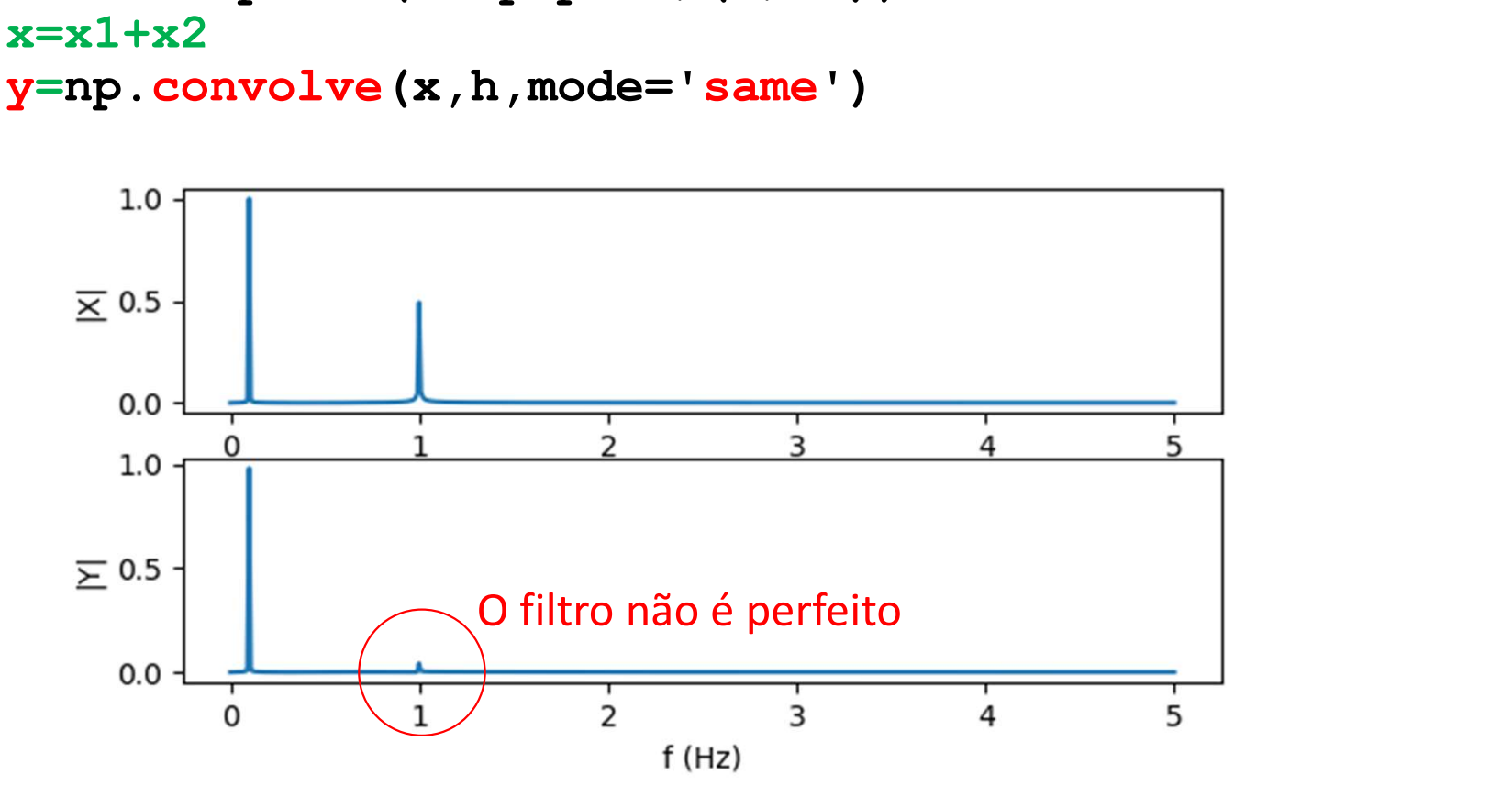

É claro que o ruído não costuma ser um seno<br>de alta frequência... É claro que o ruído não costuma s<br>de alta frequência…<br>x1=np.sin(2\*np.pi\*t/T)<br>r=0.5\*np.random.randp(t.shape[0])

 $x1=np.sin(2*np.pi*t/T)$ 

 $r=0.5*np.random.randn(t.shape[0])$ 

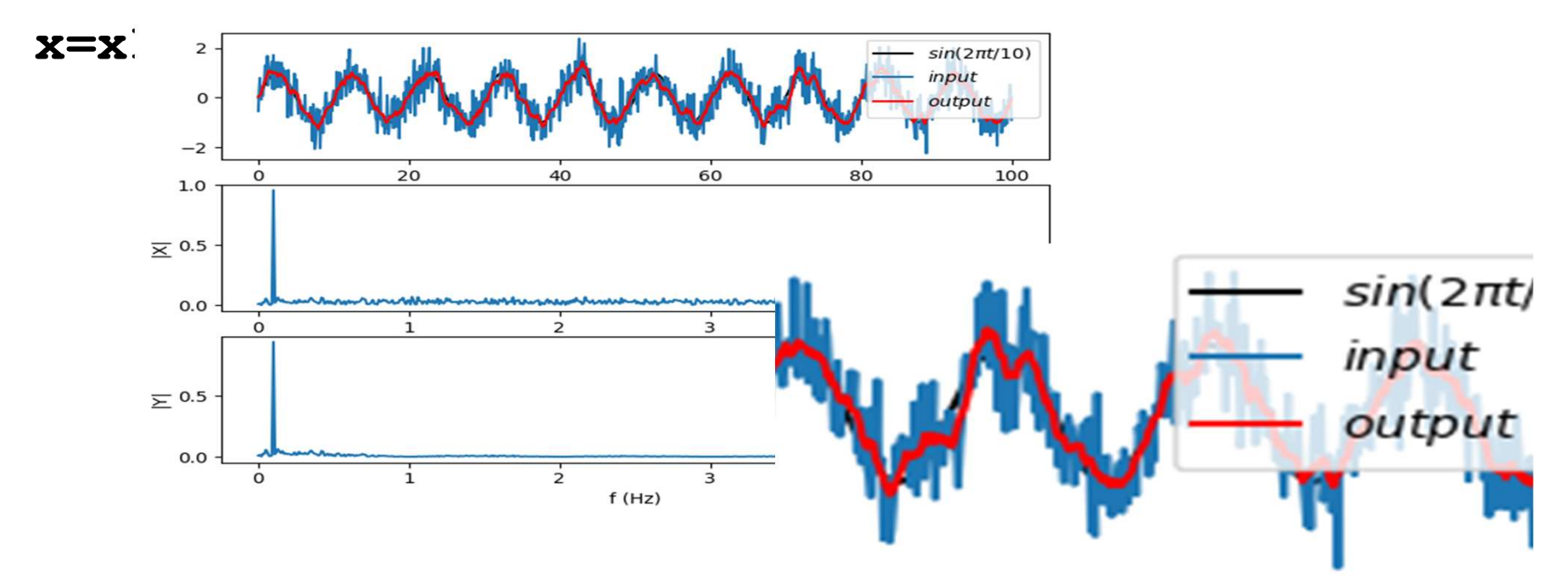

# Efeitos de fronteira Efeitos de fronteira<br>
Série com *n* pontos, filtro com *J* pontos<br>
Série com *n* pontos, filtro com *J* pontos<br>  $\{x_k\} = x_0, x_1, ..., x_{N-1}$ <br>  $\{h_j\} = h_0, h_1, ..., h_{J-1}$ Efeitos de fronteira  $\frac{y = np \cdot \cos n}{\text{erduzi}}$ <br>
Série com *n* pontos, filtro com *J* pontos<br>  $\{x_k\} = x_0, x_1, ..., x_N$ <br>  $\{h_j\} = h_0, h_1, ..., h_j$ <br>
Filtragem (convolução):<br>  $y_k = \sum_{n=0}^{N} x_n h_{k-n}, (k-n) \in \mathbb{R}$

 <sup>=</sup> , ଵ, … , ேିଵ y=np.convolve(x, h, mode='same')<br>
'same' prolonga a série x<br>
Produzindo y com os mesmos pontos<br>  $\{x_k\} = x_0, x_1, ..., x_{N-1}$ <br>  $h_j\} = h_0, h_1, ..., h_{J-1}$ <br>  $x_h h_{k-1}$  ( $k - n$ )  $\in$  [0  $I - 1$ ] y=np.convolve(x,h,mode='same')<br>'same' prolonga a série x<br>Produzindo y com os mesmos pontos<br> $\mathcal{F}$ , $\chi_1$ ,..., $\chi_{N-1}$ <br> $\chi_1$ ,..., $\chi_{N-1}$ <br> $\chi_2$ , $\chi_3$ ,..., $h_{1}$ ,..., $h_{j-1}$ <br> $\chi_3$ ,..., $h_{j-1}$ y=np.convolve(x,h,mode='same') 'same' prolonga a série x Produzindo y com os mesmos pontos

$$
\begin{aligned} \{x_k\} &= x_0, x_1, \dots, x_{N-1} \\ \{h_j\} &= h_0, h_1, \dots, h_{J-1} \end{aligned}
$$

$$
y_k = \sum_{n=0}^{N} x_n h_{k-n}, (k-n) \in [0, J-1]
$$

Eteitos de tronteira  
\nSerie com *n* pontos, filtero com *J* pontos  
\nSerie com *n* pontos, filtero com *J* pontos  
\n
$$
\{x_k\} = x_0, x_1, ..., x_{N-1}
$$
\n
$$
\{h_j\} = h_0, h_1, ..., h_{J-1}
$$
\nFiltragem (convolução):  
\n
$$
y_k = \sum_{n=0}^{N} x_n h_{k-n}, (k-n) \in [0, J-1]
$$
\nExemplo  $J = 10$ :  
\n
$$
y_9 = x_9 h_0 + x_8 h_1 + ... + x_0 h_9
$$
\n
$$
y_8 = x_8 h_0 + x_7 h_1 + ... + x_1 h_7 + x_0 h_8 + x_{-1} h_9
$$

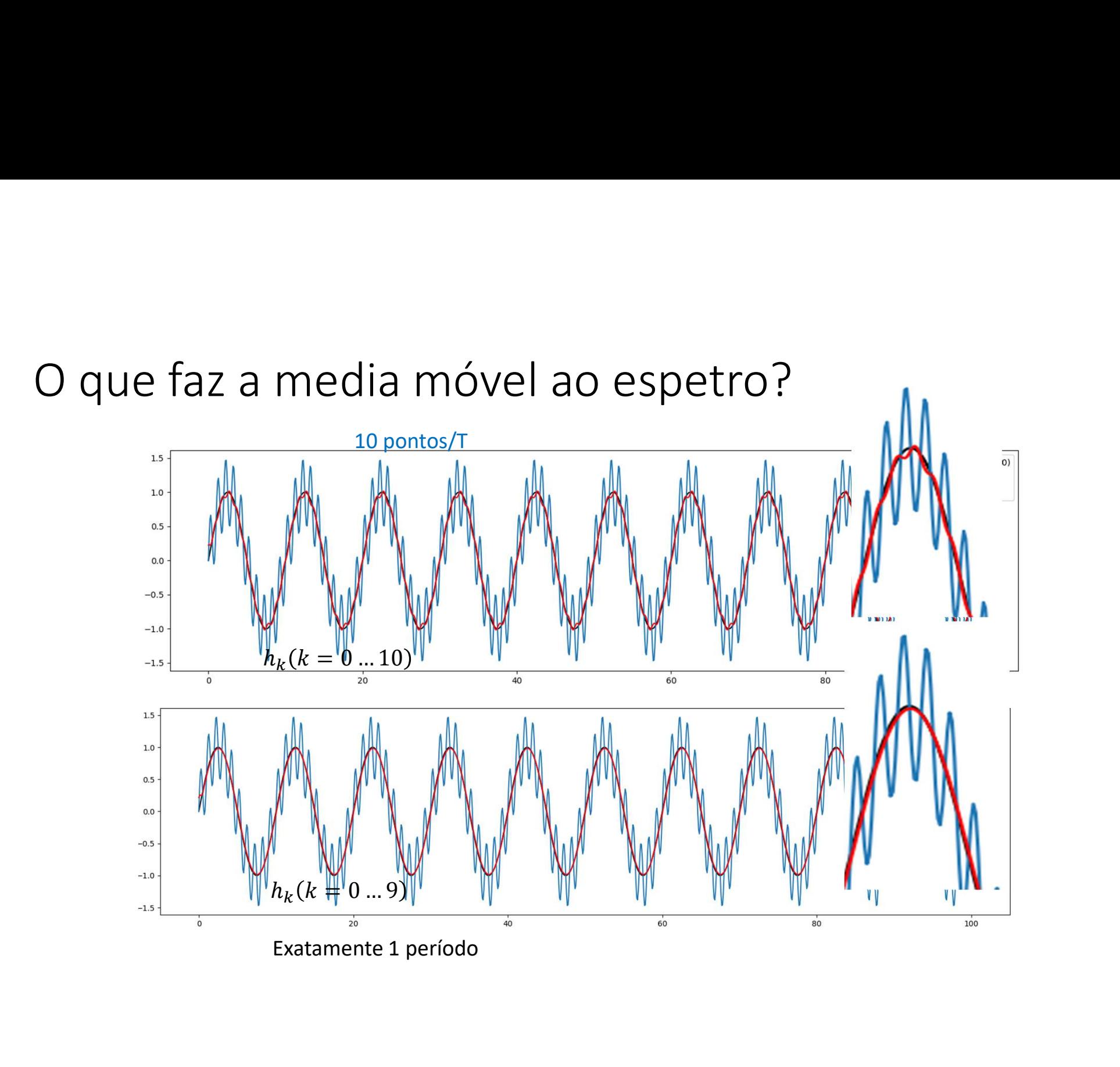

Teorema da convolução<br>Teorema da convolução<br>A transformada de Fourier da convolução de duas sér Teorema da convolução<br>A transformada de Fourier da convolução de duas séries é igual ao<br>produto das transformadas das séries individuais:<br> $y = x * h$ Teorema da convolução<br>A transformada de Fourier da convolução de duas séries é igual ao<br>produto das transformadas das séries individuais:<br> $y = x * h$ <br> $Y = \mathcal{F}(y) = F(x * h) = \mathcal{F}(x)\mathcal{F}(h) = XH$ Teorema da convolução<br>
A transformada de Fourier da convolução de duas séries é igu<br>
produto das transformadas das séries individuais:<br>  $y = x * h$ <br>  $Y = \mathcal{F}(y) = F(x * h) = \mathcal{F}(x)\mathcal{F}(h) = XH$ <br>
Notar que  $Y, X, H$  são complexos.<br>
Hé

$$
y = x * h
$$
  
Y = F(y) = F(x \* h) = F(x)F(h) = XH

## Série sintética com 4 frequências

```
import numpy as np
import matplotlib.pyplot as plt
N = 1001dt=1.0T = 365.t = np<u>arange</u> <math>(0.7 (N-1) * dt + dt, dt)x=np \cdot sin(2*np \cdot pi*t/T)plt.subplot(4,1,1)plt.plot(t,x,label=r"$sin(2\pi t/365$",color='green')
for Tr in [110., 75., 55., 18.]:
    x=x+np \sin(2*np \cdot pi*t/Tr)
```

```
plt.plot(t,x,label=r"$input$",color='black')
nn=150 #comprimento do filtro
h=np.ones((nn))/nn #média móvel
y=np.convolve(x,h,mode='same')
plt.plot(t,y,color='red',label=r"$output$")
plt.legend()
X=np.fft.fft(x)Y=np.fft.fft(y)
```

```
fNyq=1/(2*dt)
if N%2==0:
     df=2*fNyq/N
else:
    df = 2*fNyq/(N-1)freq=np.arange(0,fNyq+df,df)
plt.subplot(4,1,2)
plt.plot(freq,np.abs(X[0:N//2+1]/(N//2),label='X')
plt.ylabel('|X|') #espectro de amplitude de x
hExt=np.zeros(x.shape)
fNyq=1/(2*dt)<br>
if N%2==0:<br>
df=2*fNyq/N<br>
else:<br>
df=2*fNyq/(N-1)<br>
freq=np.arange (0,fNyq+df,df)<br>
plt.subplt(4,1,2)<br>
plt.bubt(freq,np.abs(X[0:N//2+1])/(N//2),label='X')<br>
plt.ylabel('|X|') #espectro de amplitude de x<br>
hExt=np
H=np.fft.fft(hExt)
plt.subplot(4,1,3)
plt.plot(freq,np.abs(H[0:N//2+1]),label='H')
plt.ylabel('|H|') #espectro de amplitude de h
plt.subplot(4,1,4)
plt.plot(freq,np.abs(Y[0:N//2+1])/(N//2),label='Y')
plt.ylabel('|Y|') #espectro de amplitude de y
plt.xlabel('f (Hz)')
```
 $x=np.sin(2*np.pi*t/365)$ for Tr in [110.,75.,55.,18.]: x=x+np.sin(2\*np.pi\*t/Tr)

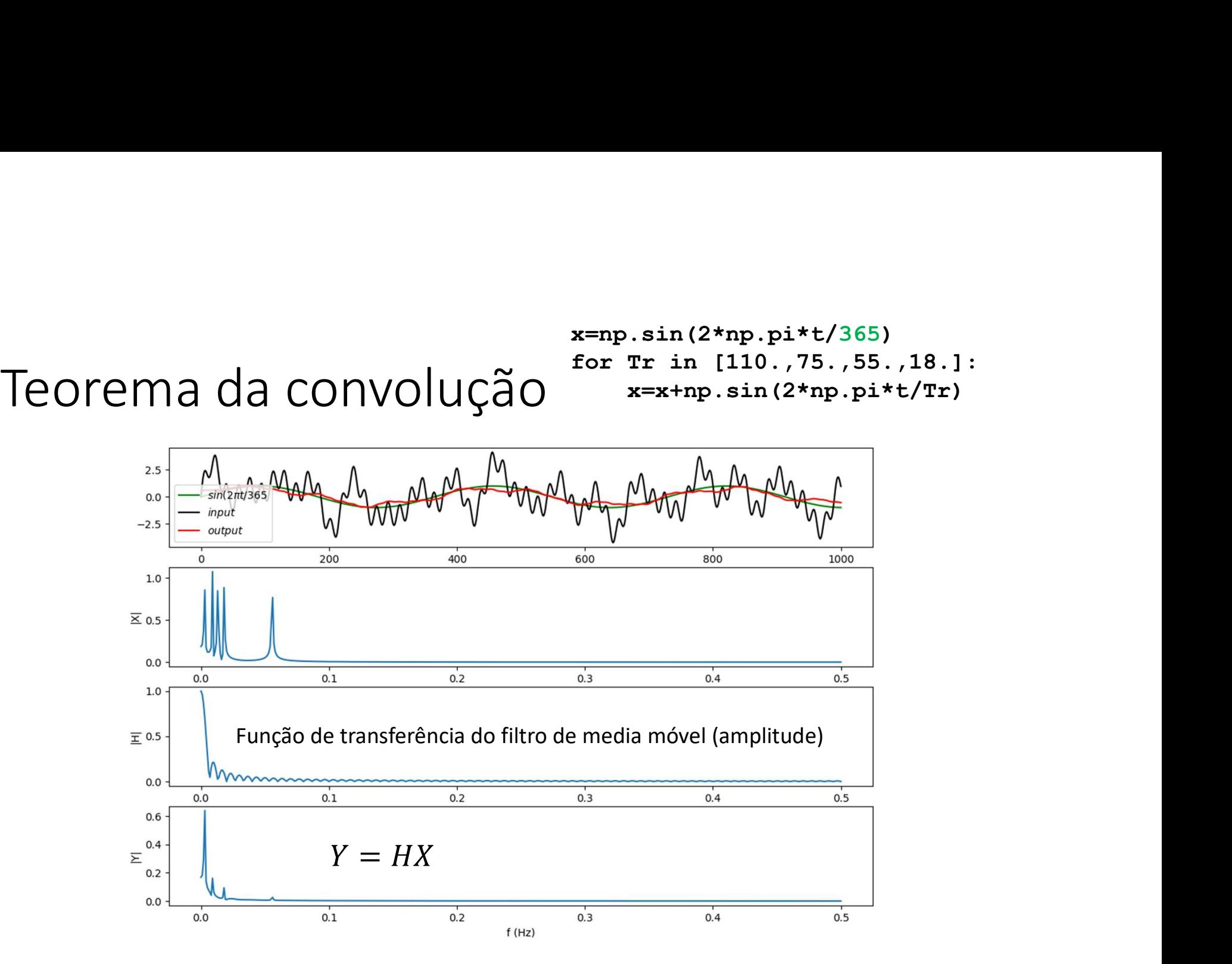

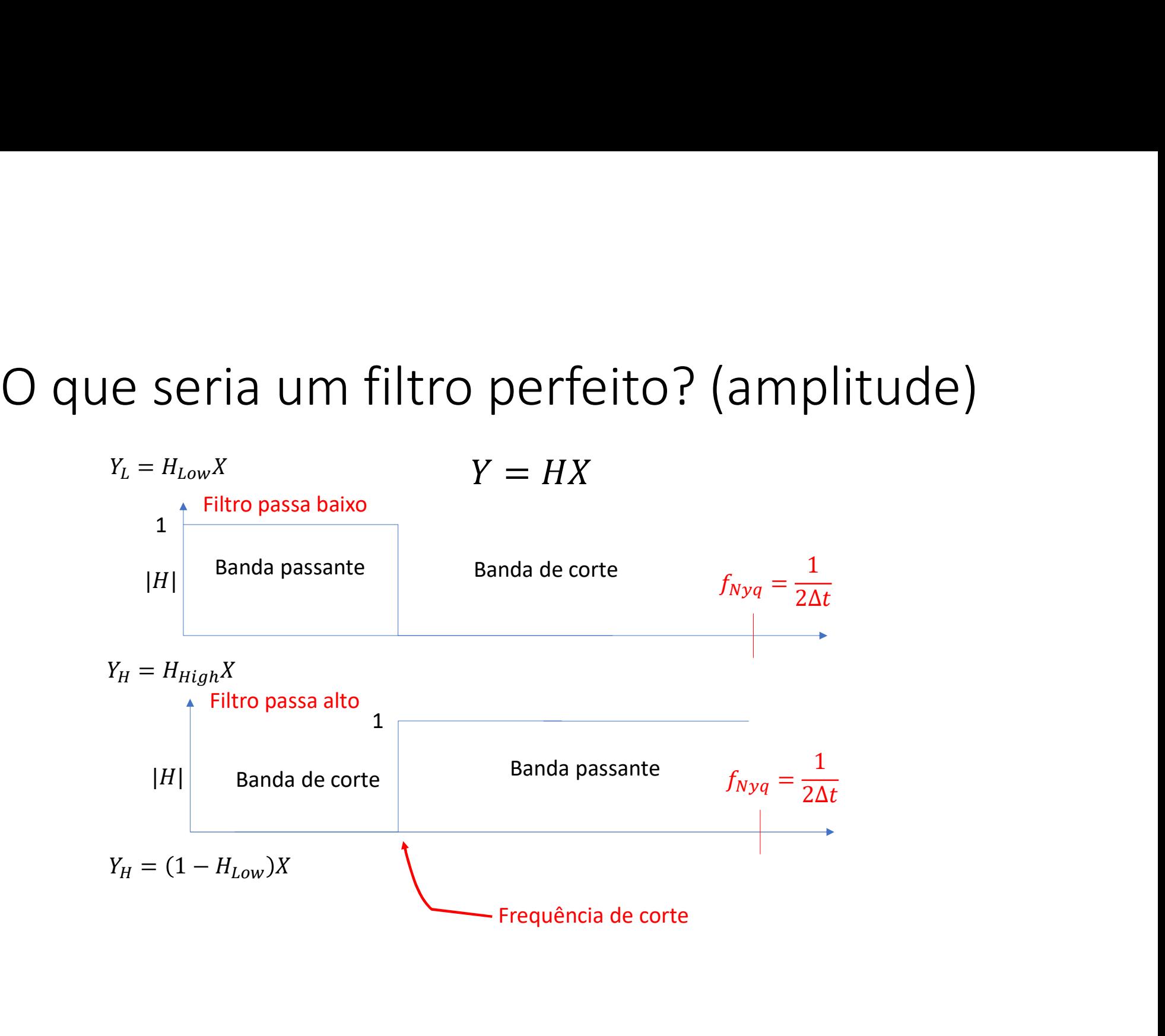